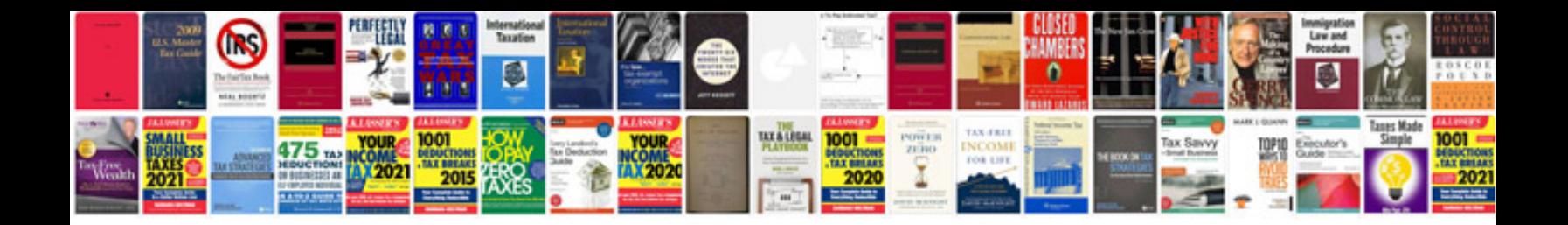

**Nikon d40 camera manual**

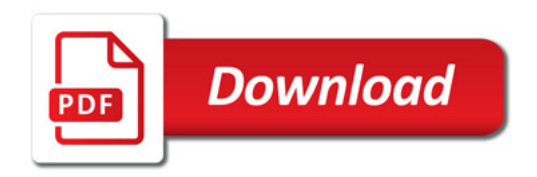

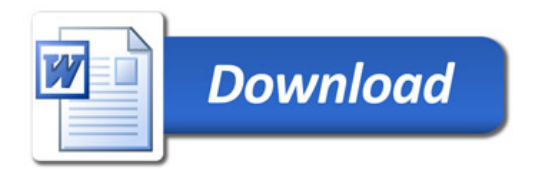